# Programmation orientée objet en langage JAVA Présentation de la documentation JAVA

### <span id="page-0-0"></span>Claude Duvallet

Université du Havre UFR Sciences et Techniques 25 rue Philippe Lebon - BP 540 76058 LE HAVRE CEDEX Claude.Duvallet@gmail.com http://litis.univ-lehavre.fr/∼duvallet/

# Présentation de la JavaDOC

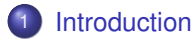

- 2 [Présentation générale](#page-3-0)
- 3 [Description des classes](#page-5-0)
- 4 [Utilisation de la JavaDOC](#page-9-0)

#### [Introduction](#page-2-0)

[Présentation générale](#page-3-0) [Description des classes](#page-5-0) [Utilisation de la JavaDOC](#page-9-0)

# Introduction à la JavaDOC

- Documentation indispensable pour programmer en Java.
- Description complète de toute l'API Java :
	- description des packages ;
	- description des classes ;
	- **o** description des méthodes ;
	- description des constantes et des attributs ;
- Disponible au format HTML.
- Disponible en Anglais, en Japonais et en Chinois.  $\bullet$
- Possibilité de l'utiliser en ligne sur Internet ou encore de la télécharger sur votre poste de travail.
- <span id="page-2-0"></span>Adresse : <http://java.sun.com/javase/6/docs/>.

# Écran général de la JavaDOC

<span id="page-3-0"></span>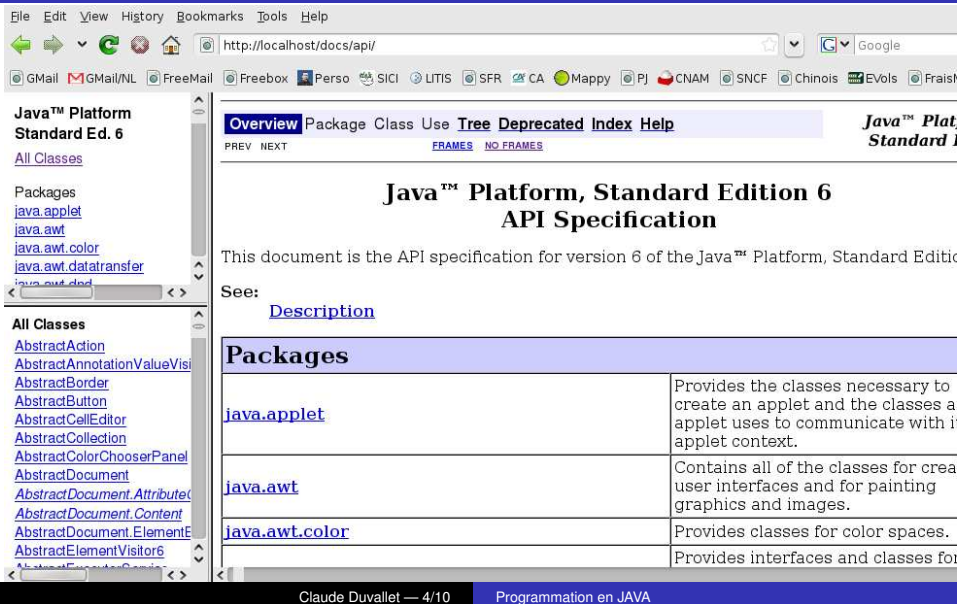

## Trois zones principales

- Une zone pour l'ensemble des packages disponibles.
- Une zone pour les interfaces et les classes disponibles au sein des packages.
	- cette zone comporte par défaut toutes les classes et interfaces disponibles ;
	- e elle est dépendante du package sélectionné.
- Une zone de description :
	- cette zone comporte par défaut la description de tous les packages ;
	- elle est dépendante de la classes qui a été selectionnée ;
	- elle sert à présenté la description complète des classes.

## La zone de description d'une classe

#### java.net **Class CacheResponse**

java.lang.Object Liava.net.CacheResponse

Direct Known Subclasses: SecureCacheResponse

public abstract class CacheResponse extends Object

Represent channels for retrieving resources from the ResponseCache. Instances of such a class provide an InputS also a getHeaders() method which returns the associated response headers.

Since:

 $1.5$ 

#### **Constructor Summary**

CacheResponse()

### **Method Summary**

<span id="page-5-0"></span>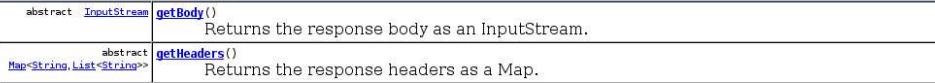

### Description générale de la classe

- **•** Texte descriptif de la classe.
- Arborescence de la classe (héritage).
	- référence au package d'appartenance ;
	- **par défaut toutes les classes héritent de** java.lang.Object.
- Liste des constructeurs, des méthodes et des attributs :
	- liste des paramètres pour les méthodes (ou les constructeur) avec leur type et le type de retour de la méthode ;
	- type de chaque attribut ou des constantes.

# Le détail d'une classe

### **Constructor Detail**

#### CacheResponse

public CacheResponse()

### **Method Detail**

#### **getHeaders**

public abstract Map<String, List<String>> getHeaders() throws IOException

Returns the response headers as a Map.

#### Returns:

An immutable Map from response header field names to lists of field values. The status line has null as its Throws:

TOException - if an I/O error occurs while getting the response headers

#### getBody

public abstract InputStream getBody() throws IOException

Returns the response body as an InputStream.

#### Returns:

### Description détaillée de la classe

- Description détaillée des constructeurs et des méthodes.
	- objectifs de la méthode ;
	- **•** retour de la méthode ;
	- détails des paramètres avec leur type ;
	- **e** exception soulevée, type et description;
	- ancienneté de la méthode : depuis quelle version elle est présente ;
	- lien avec d'autres méthodes ou d'autres classe.

# Utilisation de la JavaDOC

- Pourquoi utiliser la JavaDOC ?
	- rechercher le nom exact d'une classe répondant à un besoin ;
	- recherche la syntaxe exacte d'une méthode.
- Comment utiliser la JavaDOC ?
	- évaluer ce que l'on connaît de notre besoin ;
	- trouver la classe correspondante à notre besoin ;
	- trouver la méthode correspondante ;
	- ne pas hésiter à consulter les méthodes obtenues par héritage et à remonter la recherche dans la hiérarchie de classes ;
	- ne pas hésiter à suivre les liens "See Also".

<span id="page-9-0"></span> $\implies$  JavaDOC = outil indispensable pour un développeur JAVA.